# Package 'KSD'

August 29, 2016

Type Package

Title Goodness-of-Fit Tests using Kernelized Stein Discrepancy

Version 1.0.0

Date 2016-07-30

Description An adaptation of Kernelized Stein Discrepancy, this package provides a goodness-offit test of whether a given i.i.d. sample is drawn from a given distribution. It works for any distribution once its score function (the derivative of log-density) can be provided. This method is based on ``A Kernelized Stein Discrepancy for Goodness-offit Tests and Model Evaluation'' by Liu, Lee, and Jordan, available at <http://arxiv.org/abs/1602.03253>.

License MIT + file LICENSE

LazyData TRUE

RoxygenNote 5.0.1

Imports pryr, graphics, stats

Suggests datasets, ggplot2, gridExtra, mclust, mvtnorm

NeedsCompilation no

Author Min Hyung Kang [aut, cre],

Qiang Liu [aut]

Maintainer Min Hyung Kang <Minhyung.Daniel.Kang@gmail.com>

Repository CRAN

Date/Publication 2016-07-31 08:53:50

# R topics documented:

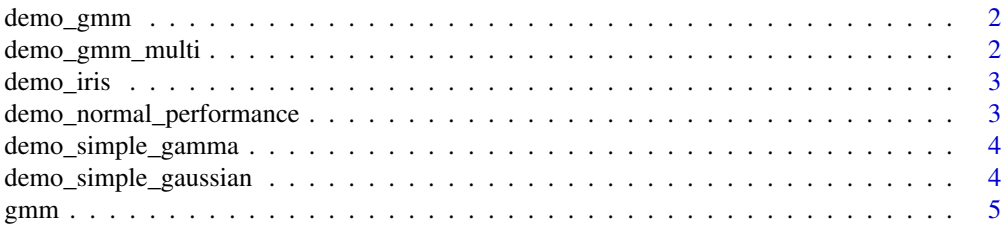

# <span id="page-1-0"></span>2 demo\_gmm\_multi

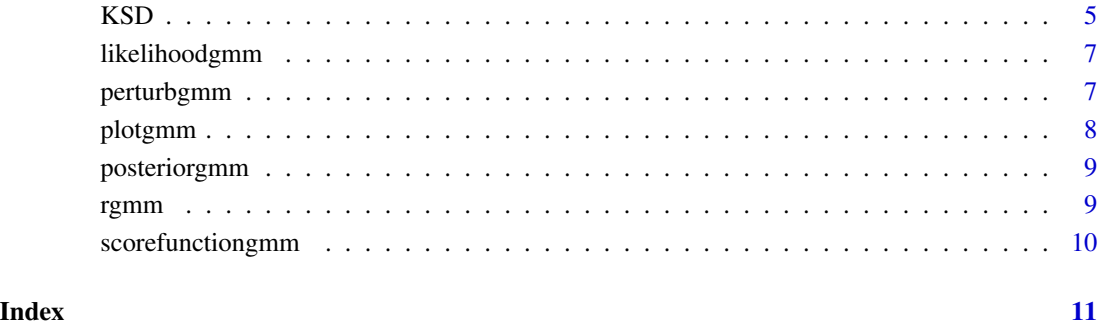

demo\_gmm *Tests 1-dimensional Gaussian Mixture Models.*

# Description

Tests 1-dimensional Gaussian Mixture Models.

# Usage

demo\_gmm()

demo\_gmm\_multi *Tests multidimensional Gaussian Mixture Models.*

# Description

Tests multidimensional Gaussian Mixture Models.

# Usage

demo\_gmm\_multi()

<span id="page-2-0"></span>demo\_iris *Fits Gaussian Mixture model and computes the KSD value for the model*

# Description

We fit a Gaussian Mixture Model for a given dataset (Fisher's Iris), and we compute the KSD Pvalue on the hold-out test dataset. User may tune the parameters and observe the change in results. Reports average of p-values obtained during each k-fold. It also plots the contour for each k-fold iteration if only 2 dimensions of data are used. If a vector is specified for nClust, the code tries each element as the number of clusters and reports the optimal parameter by choosing one with highest p-value.

## Usage

demo\_iris(cols =  $c(1, 2)$ , nClust = 3, kfold = 5)

# Arguments

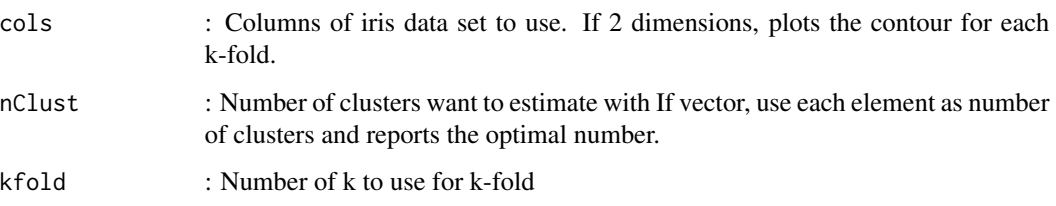

demo\_normal\_performance

*Shows KSD p value change with respect variation in noise*

#### Description

We generate a standard normal distribution, and add varying gaussian noise to this dataset and see the change in pvalues.

#### Usage

```
demo_normal_performance()
```
<span id="page-3-0"></span>

#### Description

We generate a gamma distribution with given parameters, and add gaussian noise to this dataset. We then compute the score of each dataset for the original true distribution.

#### Usage

```
demo_simple_gamma(trueshape = 10, truescale = 3, noisemu = 5,
 noisesd = 2, n = 100)
```
# Arguments

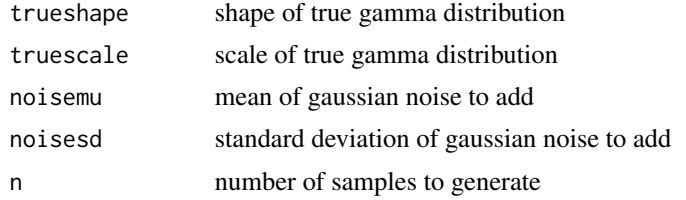

demo\_simple\_gaussian *Tests 1-dimensional Gaussian Distribution with customized parameters*

#### Description

We generate a gaussian distribution with given parameters, and add noise to this dataset. We then compute the score of each dataset for the original true distribution.

#### Usage

```
demo_simple_gaussian(truemu = 5, truesd = 1, noisemu = 0, noisesd = 2,
 n = 100
```
#### Arguments

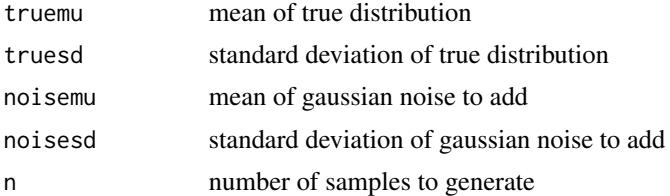

<span id="page-4-0"></span>

# Description

Returns a Gaussian Mixture Model

# Usage

```
gmm(nComp = NULL, mu = NULL, sigma = NULL, weights = NULL, d = NULL)
```
# Arguments

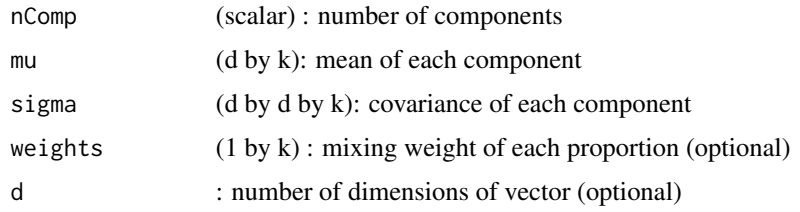

#### Value

model : A Gaussian Mixture Model generated from the given parameters

# Examples

```
# Default 1-d gaussian mixture model
model \leq gmm()# 1-d Gaussian mixture model with 3 components
model \leq \text{gmm}(nComp = 3)# 3-d Gaussian mixture model with 3 components, with specified mu,sigma and weights
mu <- matrix(c(1,2,3,2,3,4,5,6,7),ncol=3)
sigma <- array(diag(3),c(3,3,3))
model \leq gmm(nComp = 3, mu = mu, sigma=sigma, weights = c(0.2, 0.4, 0.4), d = 3)
```
KSD *Estimate Kernelized Stein Discrepancy (KSD)*

# Description

Estimate kernelized Stein discrepancy (KSD) using U-statistics, and use bootstrap to test H0:  $x_i$  is drawn from  $p(X)$  (via KSD=0).

#### Usage

KSD(x, score\_function, kernel = "rbf", width =  $-1$ , nboot = 1000)

#### Arguments

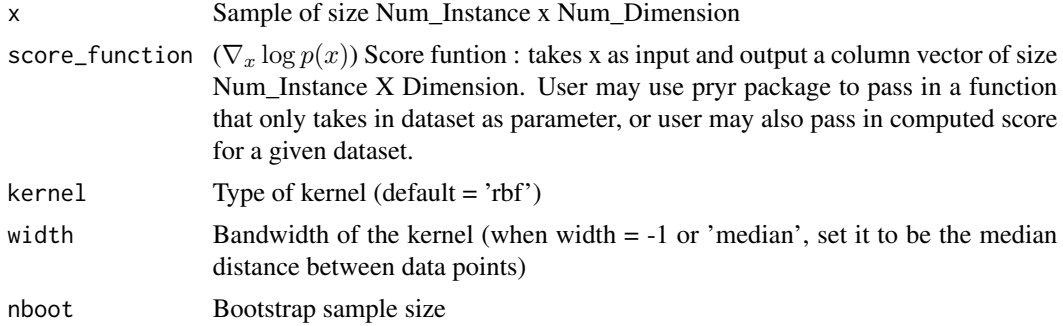

#### Value

A list which includes the following variables :

- "ksd" : Estimated Kernelized Stein Discrepancy (KSD)
- " $p$ " : p-Value for recting the null hypothesis that  $\text{ksd} = 0$
- "bootstrapSamples" : the bootstrap sample
- "info": other information, including : bandwidth, M, nboot, ksd\_V

# Examples

```
# Pass in a dataset generated by Gaussian distribution,
# use pryr package to pass in score function
model \leq \text{gmm}()X < - rgmm(model, n=100)
score_function = pryr::partial(scorefunctiongmm, model=model)
result <- KSD(X,score_function=score_function)
# Pass in a dataset generated by Gaussian distribution,
# pass in computed score rather than score function
model \leq gmm()X \leq -\text{rgmm}(\text{model}, \text{n=100})score_function = scorefunctiongmm(model=model, X=X)
result <- KSD(X,score_function=score_function)
# Pass in a dataset generated by Gaussian distribution,
# pass in computed score rather than score function
# Use median_heuristic by specifying width to be -2.0
model \leq gmm()X < - rgmm(model, n=100)
score_function = pryr::partial(scorefunctiongmm, model=model)
result <- KSD(X,score_function=score_function, 'rbf',-2.0)
```
# Pass in a dataset generated by specific Gaussian distribution,

# <span id="page-6-0"></span>likelihoodgmm 7

```
# pass in computed score rather than score function
# Use median_heuristic by specifying width to be -2.0
model \leq gmm()X < - rgmm(model, n=100)
score_function = pryr::partial(scorefunctiongmm, model=model)
result <- KSD(X,score_function=score_function, 'rbf',-2.0)
```
likelihoodgmm *Calculates the likelihood for a given dataset for a GMM*

#### Description

Calculates the likelihood for a given dataset for a GMM

#### Usage

```
likelihoodgmm(model = NULL, X = NULL)
```
# Arguments

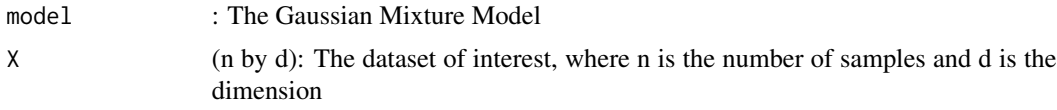

#### Value

P (n by k) : The likelihood of each dataset belonging to each of the k component

#### Examples

```
# compute likelihood for a default 1-d gaussian mixture model
# and dataset generated from it
model <- gmm()
X <- rgmm(model)
p <- likelihoodgmm(model=model, X=X)
```

```
perturbgmm Returns a perturbed model of given GMM
```
### Description

Returns a perturbed model of given GMM

#### Usage

perturbgmm(model = NULL)

#### <span id="page-7-0"></span>8 plotgmm and the state of the state of the state of the state of the state of the state of the state of the state of the state of the state of the state of the state of the state of the state of the state of the state of

#### Arguments

model : The base Gaussian Mixture Model

# Value

perturbedModel : Perturbed model with added noise to the supplied GMM

# Examples

```
#Add noise to default 1-d gaussian mixture model
model \leq gmm()noisymodel <- perturbgmm(model)
```
plotgmm *Plots histogram for 1-d GMM given the dataset*

#### Description

Plots histogram for 1-d GMM given the dataset

# Usage

plotgmm(data, mu = NULL)

#### Arguments

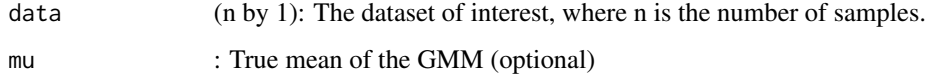

# Examples

```
# Plot pdf histogram for a given dataset
model \leq \text{gmm}()X <- rgmm(model)
plotgmm(data=X)
# Plot pdf histogram for a given dataset, with lines that indicate the mean
model \leq \text{gmm}()mu <- model$mu
X <- rgmm(model)
plotgmm(data=X, mu=mu)
```
<span id="page-8-0"></span>

# Description

Calculates the posterior probability for a given dataset for a GMM

# Usage

```
posteriorgmm(model = NULL, X = NULL)
```
# Arguments

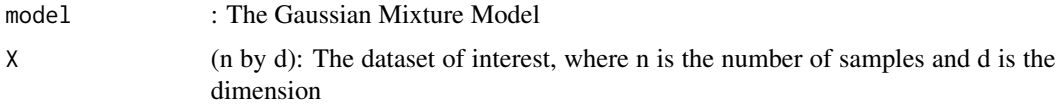

# Value

P (n by k) : The posterior probabilty of each dataset belonging to each of the k component

#### Examples

```
# compute posterior probability for a default 1-d gaussian mixture model
# and dataset generated from it
model \leq gmm()X < - rgmm(model)
p <- posteriorgmm(model=model, X=X)
```
rgmm *Generates dataset from Gaussian Mixture Model*

# Description

Generates dataset from Gaussian Mixture Model

#### Usage

 $rgmm(model = NULL, n = 100)$ 

#### Arguments

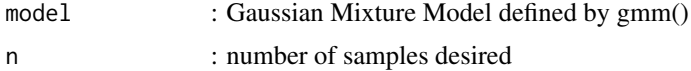

# <span id="page-9-0"></span>Value

data (n by d): Random dataset generated from given the Gaussian Mixture Model

#### Note

Requires library mvtnorm

#### Examples

```
#Generate 100 samples from default gaussian mixture model
model \leq gmm()X <- rgmm(model)
#Generate 300 samples from 3-d gaussian mixture model
model \leq gmm(d=3)X \leftarrow \text{rgmm}(\text{model}, n=300)
```
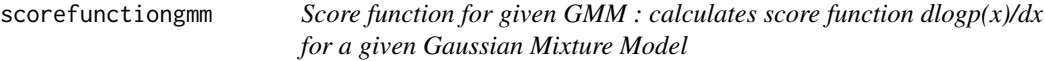

# Description

Score function for given GMM : calculates score function dlogp(x)/dx for a given Gaussian Mixture Model

#### Usage

```
scorefunctiongmm(model = NULL, X = NULL)
```
#### Arguments

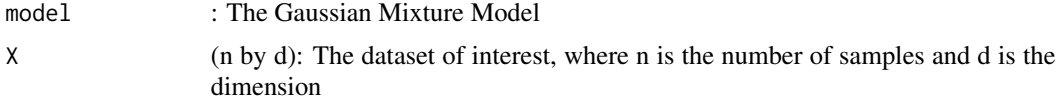

# Value

y : The score computed by the given function

## Examples

```
# Compute score for a given gaussianmixture model and dataset
model \leq gmm()X <- rgmm(model)
score <- scorefunctiongmm(model=model, X=X)
```
# <span id="page-10-0"></span>Index

demo\_gmm, [2](#page-1-0) demo\_gmm\_multi, [2](#page-1-0) demo\_iris, [3](#page-2-0) demo\_normal\_performance, [3](#page-2-0) demo\_simple\_gamma, [4](#page-3-0) demo\_simple\_gaussian, [4](#page-3-0)

gmm, [5](#page-4-0)

KSD, [5](#page-4-0)

likelihoodgmm, [7](#page-6-0)

perturbgmm, [7](#page-6-0) plotgmm, [8](#page-7-0) posteriorgmm, [9](#page-8-0)

rgmm, [9](#page-8-0)

scorefunctiongmm, [10](#page-9-0)